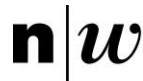

**Selektieren Sie alle Nachnamen der Angestellten und sortieren Sie diese absteigend (Z-A).**

```
SELECT nname
FROM angestellter
ORDER BY nname DESC
```
**Finden Sie die Vornamen aller Angestellten, die in Dübendorf wohnen und mehr als 30'000 Fr. verdienen.**

```
SELECT vname
FROM angestellter
WHERE adresse = 'Duebendorf' AND salaer > 3000
```
**Selektieren Sie alle Kinder der in Zürich wohnhaften Angestellten und sortieren Sie diese aufsteigend nach dem Geburtsdatum.**

```
SELECT angehoeriger.name, angehoeriger.gebtag
FROM angehoeriger JOIN angestellter
ON angehoeriger.ang = angestellter.ahvnr
WHERE (angehoeriger.verwgrad = 'Sohn' OR 'Tochter')
AND (angestellter.adresse = 'Zuerich')
```
**Finden Sie die gesamte Arbeitszeit an allen Projekten der Forschungsabteilung heraus.**

```
SELECT arbeitet an.projekt, SUM(arbeitet an.stunden) AS gesamtzeit
FROM arbeitet an JOIN projekt
ON arbeitet_an.projekt = projekt.pnummer
WHERE projekt.abt = 5GROUP BY arbeitet_an.projekt
```
**Finden Sie heraus wieviele Kinder der Leiter der Abteilung Verwaltung hat.**

```
SELECT COUNT(name) AS anzahl kinder
FROM angehoeriger WHERE ang IN
(SELECT leiter
FROM abteilung
WHERE aname = 'Forschung')
AND (angehoeriger.verwgrad = 'Tochter' OR 'Sohn')
```
**Welche Projekte sind in Zürich beheimatet und an ihnen wurde schon mindestens 50 Stunden gearbeitet?**

```
SELECT projekt.pnummer, SUM(arbeitet an.stunden) AS arbeitszeit
FROM projekt JOIN arbeitet an
ON projekt.pnummer = arbeitet_an.projekt
WHERE projekt.port = 'Zuerich'
GROUP BY arbeitet_an.projekt
HAVING arbeitszeit >= 50
```
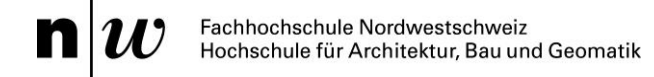

## **Eigene Frage**

**Bestimmen Sie die Anzahl aktueller Projekt pro Angestellter und ordnen Sie diese nach der Häufigkeit absteigend.**

SELECT ang, COUNT (ang) AS anzahl FROM arbeitet an GROUP BY ang ORDER BY anzahl DESC